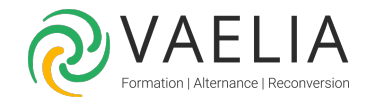

# Formation L'essentiel de Word, Excel et PowerPoint

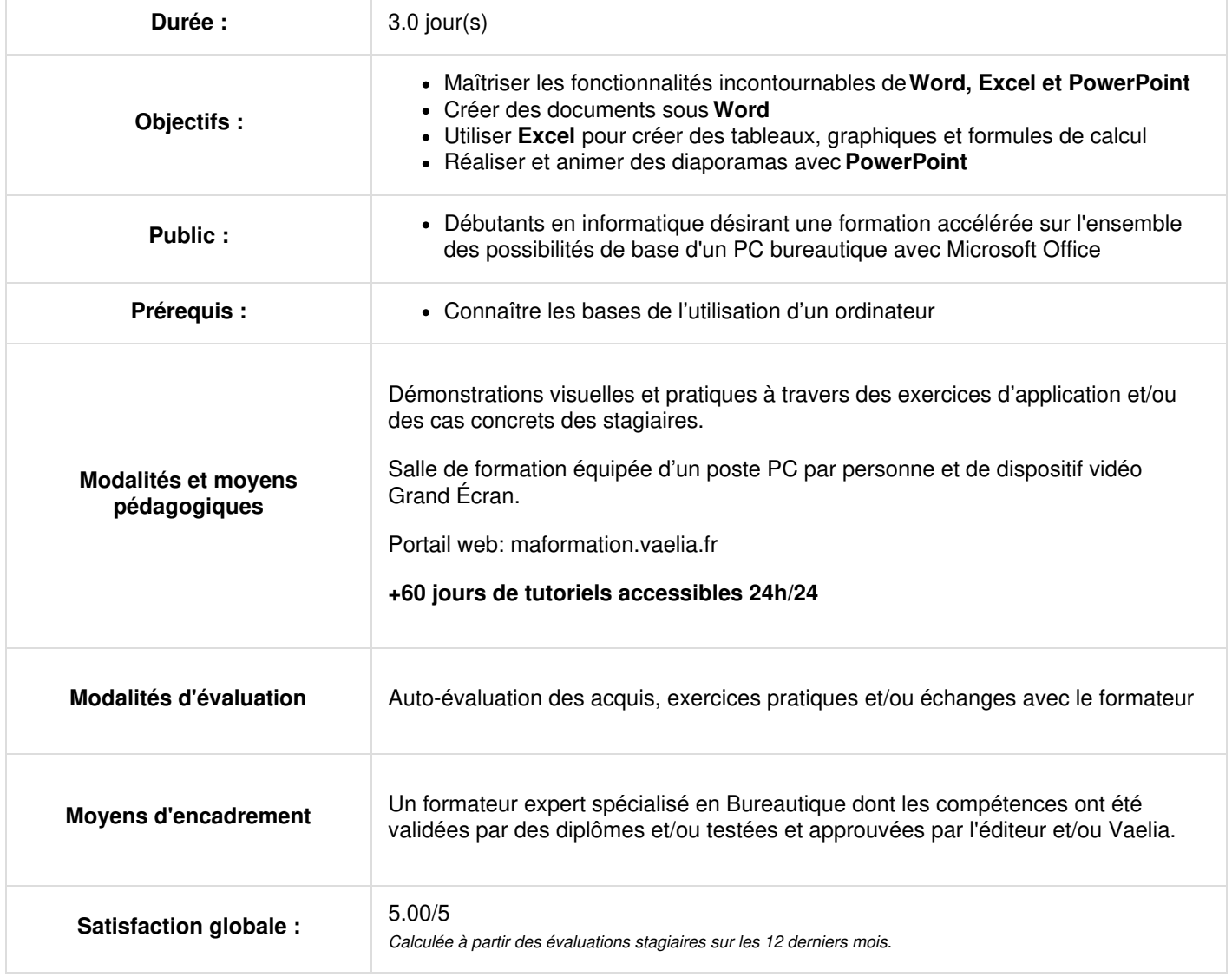

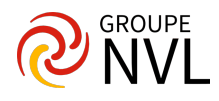

### **L'essentiel de Word**

- Créer un document : saisie, vérificateurs, caractères, alignements, retraits, espacements et tabulations
- Automatiser la mise en forme : créer, appliquer et modifier des styles
- Enregistrer des blocs de textes : QuickPart
- Hiérarchiser un document : styles "Titre", volet de navigation, numérotation, sommaire
- Gérer un document de plusieurs pages : page de garde, saut de page, en-tête & pied de page, numéros de page
- Insérer des éléments : tableaux, graphiques, images

# **Jour 2**

#### **L'essentiel d'Excel**

- Comprendre la feuille de calcul **Excel** : classeur, feuille, ligne, colonne, cellule, saisie et formule
- Entrer des formules de calcul et les recopier
- Connaitre et savoir utiliser les fonctions essentielles d'**Excel**
- Mettre en évidence des cellules, des tendances dans les données : mise en forme conditionnelle
- Transformer une liste de données en tableau et l'exploiter : tris, filtres et tableaux croisés dynamiques
- Illustrer les données à l'aide de graphiques

## **Jour 3**

## **L'essentiel de PowerPoint**

- Définir la mise en forme générale : thèmes et masques
- Ajouter des diapositives : disposition d'une diapositive, modes d'affichage
- Insérer des éléments visuels : SmartArt, forme, graphique, icône, image, tableau ou graphique Excel
- Dynamiser le diaporama **PowerPoint** : transitions et animations
- Créer la documentation associée : pages de commentaires, impression, mode présentateur

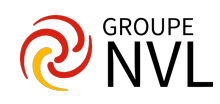